Министерство науки и высшего образования Российской Федерации Тольяттинский государственный университет Институт химии и энергетики

# **ТЕОРЕТИЧЕСКИЕ ОСНОВЫ ЭЛЕКТРОТЕХНИКИ**

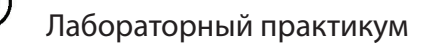

В трех частях

Ŧ

Часть 3

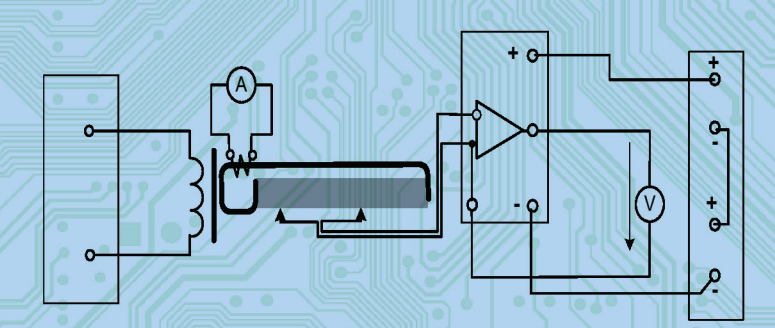

© ФГБОУ во «Тольяттинский государственный университет», 2023

ISBN 978-5-8259-1330-8

УДК 621.3.01 ББК 31.211

#### Рецензенты:

канд. техн. наук, ассистент кафедры «Электромеханика» Уфимского государственного авиационного технического университета *Р.Д. Каримов;* канд. техн. наук, доцент Тольяттинского государственного университета *Д.А. Кретов.*

#### Авторы:

С.В. Шлыков, Н.В. Шаврина (ч. 1, 2); Д.А. Нагаев (ч. 3).

Теоретические основы электротехники : лабораторный практикум. В 3 частях / С.В. Шлыков, Н.В. Шаврина, Д.А. Нагаев. – Тольятти : Изд-во ТГУ, 2023. – ISBN 978-5-8259-1551-7.

Ч. 3 / Д.А. Нагаев. – 1 оптический диск. – ISBN 978-5-8259-1330-8.

Лабораторный практикум содержит теоретические сведения и порядок выполнения лабораторных работ по курсу «Теоретические основы электротехники».

Предназначен для студентов очной формы обучения по направлению подготовки бакалавров 13.03.02 «Электроэнергетика и электротехника».

Текстовое электронное издание.

Рекомендовано к изданию научно-методическим советом Тольяттинского государственного университета.

Минимальные системные требования: IBM PC-совместимый компьютер: Windows XP/Vista/7/8/10; PIII 500 МГц или эквивалент; 128 Мб ОЗУ; SVGA; CD-ROM; Adobe Acrobat Reader.

> © Шлыков С.В., Шаврина Н.В., Нагаев Д.А., 2023

 © ФГБОУ ВО «Тольяттинский государственный университет», 2023

Редактор *О.И. Елисеева* Технический редактор *Н.П. Крюкова* Компьютерная верстка: *Л.В. Сызганцева* Художественное оформление, компьютерное проектирование: *И.И. Шишкина*

Дата подписания к использованию 28.03.2023. Объем издания 3,4 Мб. Комплектация издания: компакт-диск, первичная упаковка. Заказ № 1-37-19.

Издательство Тольяттинского государственного университета 445020, г. Тольятти, ул. Белорусская, 14, тел. 8 (8482) 44-91-47, www.tltsu.ru

# **Cодержание**

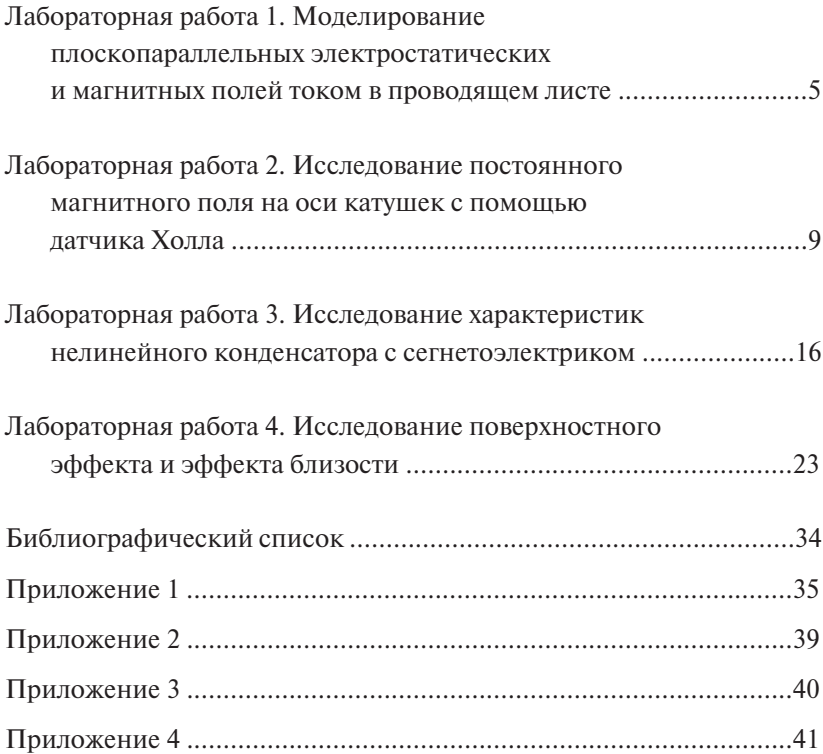

# <span id="page-4-0"></span>**Лабораторная работа 1 МОДЕЛИРОВАНИЕ ПЛОСКОПАРАЛЛЕЛЬНЫХ ЭЛЕКТРОСТАТИЧЕСКИХ И МАГНИТНЫХ ПОЛЕЙ ТОКОМ В ПРОВОДЯЩЕМ ЛИСТЕ**

#### **Общие сведения**

Известно, что электростатическое поле в области, где нет свободных зарядов, а также постоянное магнитное поле в области, где нет токов, описывается такими же уравнениями, как и поле постоянного тока в проводящей среде вне источников энергии, в частности уравнением Лапласа:

$$
\nabla^2 \varphi = 0. \tag{1.1}
$$

Поскольку уравнение Лапласа имеет единственное решение при заданных граничных условиях, то при подобных граничных условиях распределение потенциала будет одинаковым в диэлектрике и в проводящей среде. Это подобие позволяет моделировать как электростатические, так и магнитные поля полем электрического тока в проводящей среде. Соблюдение подобных граничных условий сводится к геометрическому подобию областей, в которых исследуется поле.

силовым линиям при протекании тока в проводниках. Плоский проводящий лист позволяет моделировать распределение электрического потенциала или магнитных силовых линий в сечении плоскопараллельного поля, перпендикулярном длинным заряженным проводникам или проводникам с током. Эквипотенциальные линии в проводящем листе соответствуют эквипотенциальным линиям в электростатическом поле между заряженными проводниками. При моделировании магнитного поля эквипотенциальные линии в проводящем листе соответствуют магнитным

Собранная установка для моделирования с одним из планшетов показана на рис. 1.1. Остальные четыре планшета – на рис. 1.2 и в прил. 1.

Планшеты *1*–*4* используются для моделирования электростатических полей заряженных длинных проводов соответствующих сечений. Планшет *1* и в меньшей степени планшеты *3* и *4* пригодны также и для моделирования магнитного поля двухпроводной линии

с током, на планшете 5 моделируется магнитное поле между полюсами и в зазоре явнополюсной электрической машины. На планшетах *3* и *4* при моделировании магнитного поля граничные условия обеспечиваются неточно, поэтому картина поля вблизи проводников, полученная с помощью модели, несколько отличается от реальной.

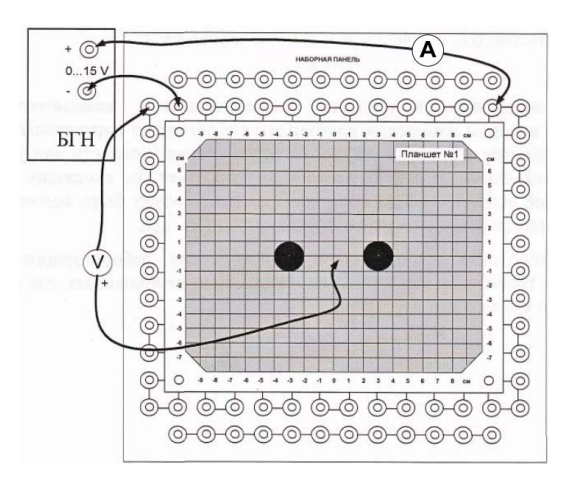

Рис. 1.1. Собранная установка для моделирования с одним из планшетов Рис. 1.1. Собранная установка для моделирования Рис. 1.1. Собранная установка для моделирования с одним из планшетов с одним из планшетов [7]

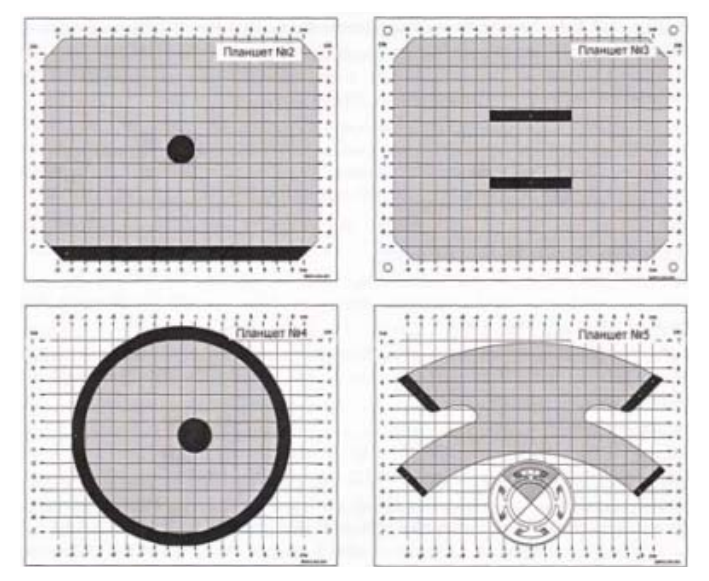

Рис. 1.2. Остальные четыре планшета [7]

## **Моделирование плоскопараллельного электростатического и магнитного поля**

**Цель работы** – изучить распределение электрического потенциала в плоскопараллельном электростатическом поле и распределение магнитных силовых линий в плоскопараллельном магнитном поле.

## **Задание**

Построить картину силовых линий моделируемого электростатического поля, определить его напряжённость в отдельных точках. Построить линии равного магнитного потенциала, вычислить магнитную индукцию в некоторых точках.

Таблица 1.1

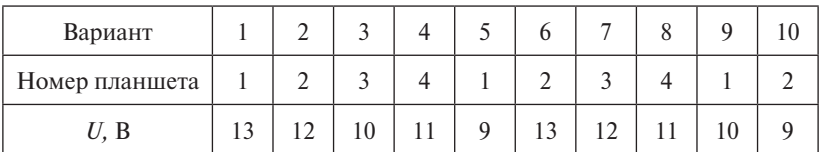

# **Порядок выполнения работы**

1. Установите на наборную панель один из вариантов конфигурации проводящего листа (планшет *1*, *2*, *3* или *4* согласно варианту), подключите питание от генератора постоянных напряжений и мультиметр в режиме вольтметра, как показано на рис. 1.1.

2. Приготовьте рисунок расположения электродов с координатной сеткой (см. прил. 1).

3. Включите выключатель сети блока генераторов напряжений (БГН) и убедитесь, что один из электродов имеет потенциал, равный нулю, а другой – потенциал, равный напряжению источника питания.

4. Выберите напряжение питания согласно варианту и шаг изменения потенциала Δ*U* (например 1; 2 или 2,5 В), чтобы на картине поля получилось 7–10 эквипотенциальных линий.

5. Перемещая зонд от точки нулевого потенциала по оси симметрии к другому электроду, найдите точки с потенциалами Δ*U*, 2Δ*U*, 3Δ*U* и т. д. Найденные точки отмечайте на приготовленном рисунке с координатной сеткой.

6. Перемещая зонд из точки с потенциалом  $\Delta U$  вокруг электрода (слегка приближаясь к нему или удаляясь от него), находите точки равного потенциала и отмечайте их на рисунке. Точки равного потенциала соелините плавной кривой. Аналогично постройте другие эквипотенниальные линии.

Примечание. В каждом варианте проводящего листа имеются одна или две оси симметрии, поэтому можно ограничиться исследованием половины или четверти проводящей области листа.

7. Пользуясь известными правилами графического построения картины поля, по эквипотенциальным линиям электростатического поля постройте силовые линии напряжённости поля.

8. Вычислите напряженность электрического поля в двух-трёх точках проводящего листа и покажите направление вектора напряженности в этих точках на рисунке  $(E = \Delta U / \Delta L)$ .

9. Считая снятые эквипотенциальные линии электрического поля магнитными силовыми линиями, постройте линии равного магнитного потенциала, пользуясь известными правилами графического построения картины поля. Примите конкретное значение тока в шинах или МДС катушек и укажите для каждой эквипотенциальной линии значение магнитного потенциала.

10. Вычислите магнитную индукцию в двух-трёх точках поля по формуле  $B = \mu_0 \frac{\Delta U_{\rm M}}{\Delta l}$  и покажите направление вектора магнитной индукции в этих точках на рисунке.

11. По результатам работы сделайте выводы.

#### Контрольные вопросы

- 1. Для чего предназначены планшеты 1, 2, 3, 4?
- 2. Какими уравнениями описывается электростатическое поле?
- 3. Какая взаимосвязь существует между эквипотенциальными линиями и линиями напряженности электростатического поля?
- 4. Какая связь между магнитными силовыми линиями и линиями магнитного потенциала?

# <span id="page-8-0"></span>**Лабораторная работа 2 ИССЛЕДОВАНИЕ ПОСТОЯННОГО МАГНИТНОГО ПОЛЯ НА ОСИ КАТУШЕК С ПОМОЩЬЮ ДАТЧИКА ХОЛЛА**

# **Общие сведения**

На основе закона Био — Савара — Лапласа можно получить формулу для определения напряжённости магнитного поля на оси кру-*l l* гового витка радиуса *R*, по которому протекает ток *i* (рис. 2.1): 2 2 **Савара** – Лаплас

$$
H = \frac{iR^2}{2r^3} = \frac{i}{2R} \sin^3 \beta = \frac{i}{2} \frac{R^2}{(\sqrt{R^2 + x^2})^3}.
$$
 (2.1)

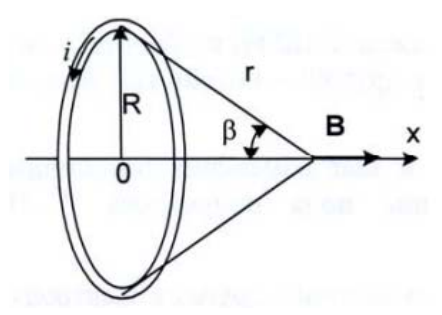

Рис. 2.1. Ось кругового витка радиуса *R*, по которому протекает ток *i* по которому протекает ток *i* [7] Рис. 2.1. Ось кругового витка радиуса *R*, Рис. 2.1. Ось кругового витка радиуса *R*, по которому протекает ток *i*

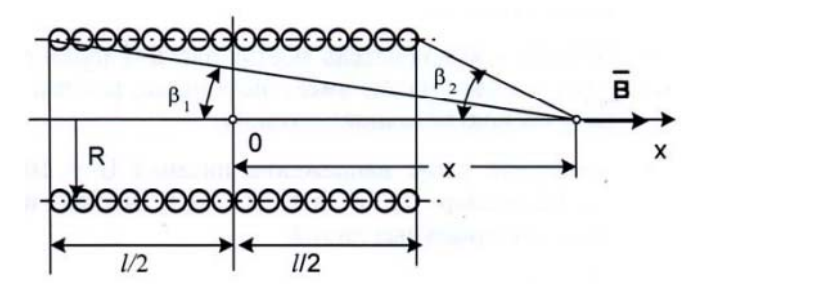

Рис. 2.2. Цилиндрическая однослойная катушка радиуса *R* и длиной *L* радиуса *R* и длиной *l* [7] Рис. 2.2. Цилиндрическая однослойная катушка радиуса *R* и длиной *L* Рис. 2.2. Цилиндрическая однослойная катушка

дена также формула для определения напряженности поля<br>си однослойной цилиндрической катушки, имеющей радиус<br>а *R* и длину *L*(puc. 2.2) )cos(cos <sup>2</sup> <sup>1</sup> <sup>2</sup> *<sup>l</sup>* выведена также формула для определения напряжённости поля С использованием этого выражения в учебном пособии [1] 0 3 0 (ри  $\mu$ *R*. *z*. *z*): на оси однослоинои цилиндрическои катушки<br>витка *R* и длину *l* (рис. 2.2): на оси однослойной цилиндрической катушки, имеющей радиус )( 2

$$
H = \frac{i}{2l}(\cos\beta_1 - \cos\beta_2). \tag{2.2}
$$

2 2 Эти формулы с некоторой погрешностью пригодны и для вы- $\overline{u}$  3 0  $\overline{u}$   $\overline{v}$   $\overline{v}$   $\overline{v}$  $\ddot{\phantom{0}}$ 0 sin *Rwi wi wiR <sup>B</sup>* (2.3) числения напряжённости на оси реальных многослойных катушек, если их толщина мала по сравнению с радиусом. Рис. 2.2. Цилиндрическая однослойная катушка радиуса *R* и длиной *L*

С учётом того, что магнитная индукция  $B = \mu_0 H$  и число витков катушки равно *w*, получим: катушки равно *w*, получим: ):<br>1 ки *i*  $H_{0}$  **i**  $H_{0}$  **i** 

– для кольцевой катушки

$$
B = \frac{\mu_0 w i R^2}{2r^3} = \frac{\mu_0 w i}{2R} \sin^3 \beta = \frac{\mu_0 w i}{2} \frac{R^2}{(\sqrt{R^2 + x^2})^3};
$$
(2.3)

– для цилиндрической катушки: – для цилиндрической катушки – для цилиндрической катушки:

$$
B = \mu_0 \frac{i w}{2l} (\cos \beta_1 - \cos \beta_2). \tag{2.4}
$$

7 соосными кольцевыми катушками, одна из которых может переме-<sup>го</sup> 21<sup> 1</sup> 2<sup>2</sup> 2 <sup>1</sup> 2<sup>2</sup> **B** наборе мини-блоков этого комплекта имеется мини-блок с цилиндрической катушкой и мини-блок с двумя одинаковыми щаться относительно другой. Параметры катушек указаны на этикетках мини-блоков.

Для измерения магнитной индукции используется датчик Холла с усилителем (мини-блок «тесламетр»). Необходимо подвести к тесламетру питание  $\pm 15$  В, к его выходу подключить вольтметр (предел измерения 200 мВ), ручкой остановки нуля добиться напряжения на выходе, близкого к нулю, и ввести зонд с датчиком Холла внутрь катушки на нужное расстояние от её края. Показание вольтметра на выходе усилителя пропорционально магнитной индукции.

Чувствительность системы «датчик – усилитель» указана на этикетке мини-блока. Если требуется изменить или уточнить чувствительность, то необходимо открыть крышку мини-блока, ввести зонд в магнитное поле с известной магнитной индукцией и подстроечным резистором установить необходимое напряжение на выходе усилителя. Непосредственно перед последней операцией обязательно проверить установку нуля!

## **Исследование магнитного поля цилиндрической и кольцевой катушки**

**Цель работы** – исследовать магнитное поле на оси цилиндрической и кольцевой катушки.

## **Задание**

Измерить магнитную индукцию в различных точках на оси цилиндрической и кольцевой катушки и построить график её изменения вдоль оси. Проверить результаты измерения расчётом.

Таблица 2.1

| Вариант                              |  |                |  |      |  |  |
|--------------------------------------|--|----------------|--|------|--|--|
| Напряжение<br>блока<br>генератора, В |  | 1 <sub>2</sub> |  | 10,5 |  |  |

# **Порядок выполнения работы**

1. Установите исследуемую катушку на наборную панель (рис. 2.3) и подведите к ней питание от регулируемого источника постоянного напряжения блока генераторов напряжений (БГН) через амперметр согласно варианту в табл. 2.1.

2. Установите на наборную панель мини-блок для измерения магнитной индукции (тесламетр) и подключите к нему питание ±15 В, соединив два нерегулируемых источника постоянного напряжения БГН последовательно (рис. 2.3).

3. Разомкните цепь питания катушки (выньте из гнезда наборной панели штырёк провода от амперметра) и включите БГН.

4. При нулевом токе в катушке установите как можно точнее нулевое показание вольтметра на выходе тесламетра ручкой установки нуля (обычно удаётся получить  $U_{\text{max}}$  < 20 мВ).

5. Замкните цепь питания катушки и установите максимально допустимый ток 0,2 А регулятором напряжения источника. При меньшем токе погрешность измерения магнитной индукции возрастает из-за слишком слабого магнитного поля.

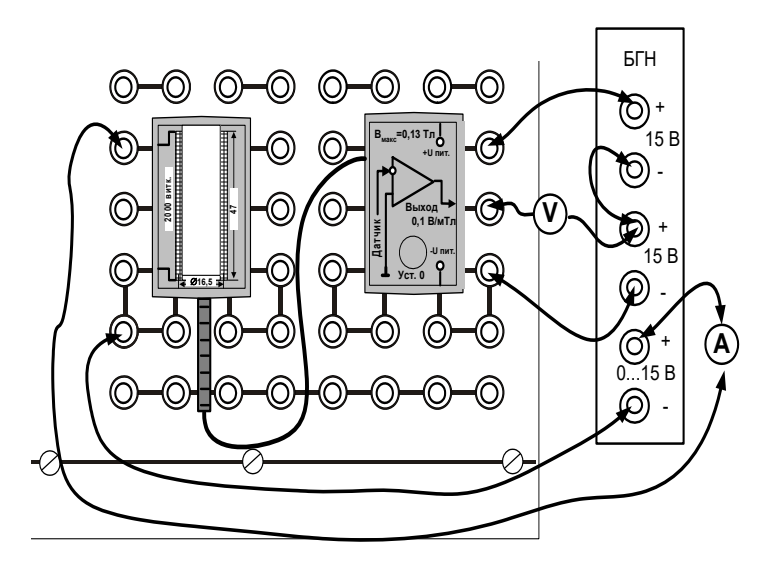

Рис. 2.3. Мини-блок для измерения магнитной индукции [7]

6. Перемещая зонд с датчиком Холла вдоль оси катушки с шагом 5 мм, запишите координаты и соответствующие им значения магнитной индукции в табл. 2.2. Координату  $x = 0$  удобно принять в центре катушки. Значение магнитной индукции  $B$  [мТл] = 10 $U_{\text{max}}$  [B]. В ходе эксперимента время от времени отключайте питание катушки и корректируйте установку нуля тесламетра.

Таблина 2.2

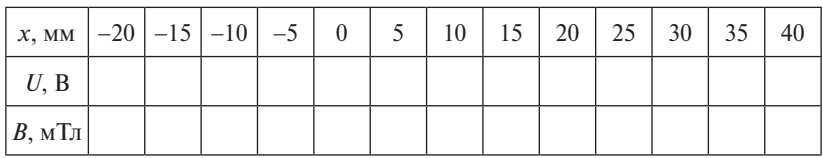

7. Постройте график изменения магнитной индукции вдоль оси катушки  $B(x)$ . Предварительно выберите удобные масштабы и нанесите шкалы по осям.

8. Вычислите магнитную индукцию в некоторых характерных точках (в точке симметрии, на краю катушки и т. п.) по формуле (2.4) для однослойной цилиндрической катушки, приведённой в разделе «Общие сведения».

9. Нанесите расчётные точки на экспериментальном графике либо сделайте расчёт всего графика на компьютере, используя, например, программу MathCAD. Тогда удобнее экспериментальные точки нанести на расчётном графике. MathCAD-программа с результатами расчёта и эксперимента приведена в прил. 2.

10. Установите мини-блок «Кольцевые катушки» на наборную панель (рис. 2.4). При исследовании поля двух катушек соедините их между собой согласно или встречно и установите поводком заданное расстояние между катушками. Подведите к катушкам питание от регулируемого источника постоянного напряжения согласно варианту через амперметр.

11. Установите на наборную панель мини-блок для измерения магнитной индукции («Тесламетр») и подведите к нему питание  $\pm 15$  В, соединив два нерегулируемых источника постоянного напряжения БГН последовательно.

12. Разомкните цепь питания катушек (выньте из гнезда наборной панели штырёк провода от амперметра) и включите блок генераторов.

13. При разомкнутой цепи питания катушек установите как можно точнее нулевое показание вольтметра на выходе тесламетра ручкой установки нуля (обычно удаётся получить  $U_{\text{max}}$  < 20 мВ).

14. Замкните цепь питания катушек и установите максимально допустимый ток 0.2 А регулятором напряжения источника. При меньшем токе погрешность измерения магнитной индукции возрастает из-за слишком слабого магнитного поля.

15. Перемещая зонд с датчиком Холла вдоль оси катушек с шагом 2,5 мм, запишите координаты и соответствующие им значения магнитной индукции в табл. 2.2. Координату  $x = 0$  удобно принять в центре неподвижной кольцевой катушки. Значение магнитной индукции  $B$  [мТл] = 10 $U_{\text{max}}$  [B]. В ходе эксперимента время от времени отключайте питание катушки и корректируйте установку нуля тесламетра.

 $-13-$ 

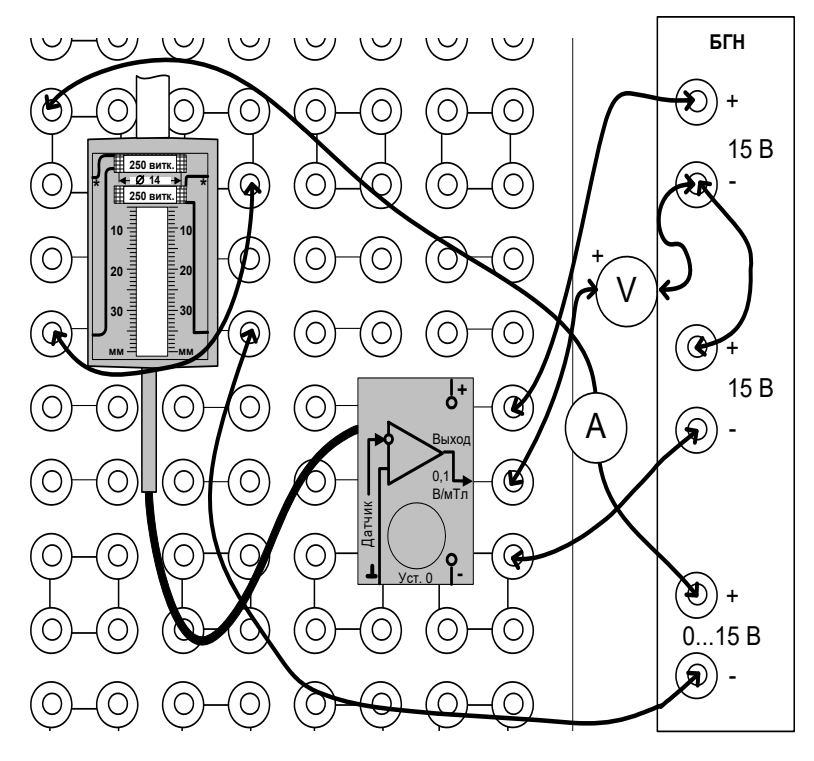

Рис. 2.4. Мини-блок «Кольцевые катушки» на наборной панели [7]

Таблица 2.3

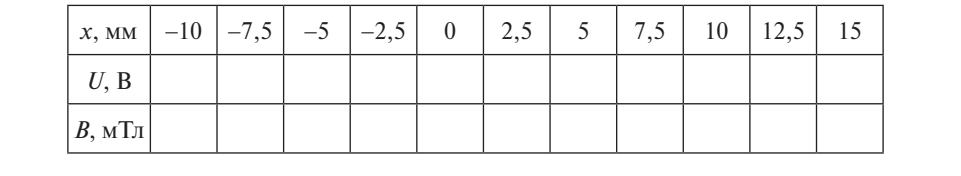

*B*, мТл 16. Постройте график изменения магнитной индукции вдоль оси катушек *В*(*х*). Предварительно выберите удобные масштабы и нанесите шкалы по осям.

ных точках (в точке симметрии, в центре одной из катушек и т. п.) по формуле (2.3) для тонкой кольцевой катушки, приведённой  $17.8$  But  $\alpha$  here we have the state  $\alpha$ 17. Вычислите магнитную индукцию в некоторых характерв разделе «Общие сведения».

18. Нанесите расчётные точки на экспериментальном графике либо сделайте расчёт всего графика на компьютере, используя, например, программу MathCAD. Тогда удобнее экспериментальные точки нанести на расчётном графике. MathCAD-программа с результатами расчёта и эксперимента приведена в прил. 3.

19. По результатам работы сделайте выводы.

# Контрольные вопросы

- 1. Сформулируйте закон Био Савара Лапласа.
- 2. Что используется для измерения магнитной индукции?
- 3. Объясните назначение блока «Тесламетр».
- 4. Что такое датчик Холла?
- 5. Как находятся силы, действующие на проводники с токами?

# <span id="page-15-0"></span>Лабораторная работа 3 ИССЛЕДОВАНИЕ ХАРАКТЕРИСТИК НЕЛИНЕЙНОГО КОНДЕНСАТОРА С СЕГНЕТОЭЛЕКТРИКОМ

#### Обшие сведения

Поляризация диэлектриков - это смещение зарядов внутри его атомов и молекул под действием внешнего электрического поля. Вектор поляризованности  $P$  равен количеству заряда, прошедшего в результате поляризации через единицу поверхности, перпендикулярной к направлению смещения.

В обычных диэлектриках вектор поляризованности Р и вектор электрического смещения (вектор электростатической индукции)  $D$ пропорциональны напряжённости электрического поля Е:

$$
D = \varepsilon_0 \cdot E + P = \varepsilon_0 \cdot E + \chi \cdot E = \varepsilon_{\rm a} \cdot E,\tag{3.1}
$$

где  $\varepsilon_{0}$  - диэлектрическая проницаемость вакуума;  $\chi$  - абсолютная диэлектрическая восприимчивость;  $\varepsilon_a$  - абсолютная диэлектрическая проницаемость диэлектрика,  $\varepsilon_{0} = \varepsilon_{0} + \chi$ .

Для большинства конденсаторов, применяемых на практике, диэлектрическая проницаемость диэлектрика конденсатора не зависит от напряженности электрического поля, а значит, и емкость С конденсатора не зависит от напряжения на конденсаторе. Зависимость заряда а такого конденсатора от напряжения графически выражается прямой линией. Говорят, что такой конденсатор имеет линейную характеристику:

$$
q = f(U) = C \cdot U. \tag{3.2}
$$

Для нелинейных конденсаторов (варикондов) зависимость а от и нелинейна.

Пространство между обкладками вариконда заполняют сегнетоэлектриком. Сегнетоэлектрики (сегнетодиэлектрики) - это группа диэлектриков, у которых в некотором интервале температур наблюдается самопроизвольная (спонтанная) поляризованность. Для сегнетоэлектриков величина диэлектрической проницаемости сильно зависит от напряженности электрического поля. При некоторых значениях напряженности поля относительная диэлектрическая проницаемость этих веществ достигает весьма больших значений.

Наименование «сегнетоэлектрики» связано с наименованием вещества «сегнетова соль», для которого впервые были обнаружены указанные свойства. Соль названа в честь французского аптекаря Сеньета (Seignette).

Существование сегнетоэлектриков имеет принципиальное значение. Их свойства в группе диэлектриков в значительной степени аналогичны свойствам ферромагнитных веществ. Это дает основание дать физическое объяснение свойств сегнетоэлектриков, сходное с объяснением свойств ферромагнитных веществ. При отсутствии внешнего поля векторы спонтанной поляризованности отдельных ячеек вещества (доменов) направлены хаотично и суммарная поляризованность равна нулю. При наложении внешнего поля наряду с обычной поляризацией происходит ориентация поляризованных доменов вдоль линий внешнего поля и суммарная поляризованность возрастает очень быстро. Зависимость  $P(E)$ , в отличие от обычных диэлектриков, становится нелинейной (рис. 3.1).

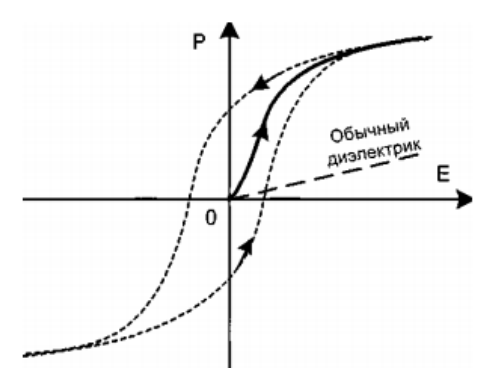

Рис. 3.1. Поляризационная кривая сегнетоэлектрика [7]

При некотором значении напряжённости поля этот процесс завершается, и при дальнейшем увеличении напряженности поля поляризованность возрастает, как в обычном диэлектрике. Это область насыщения сегнетоэлектрика. При уменьшении поля и дальнейшем изменении его направления кривая зависимости  $P(E)$ не совпалает с первоначальной и идёт несколько выше. Это так называемое явление диэлектрического гистерезиса. При циклическом изменении напряженности образуется замкнутая кривая, которая называется петлёй гистерезиса сегнетоэлектрика.

Ширина петли и, следовательно, потери на поляризацию у различных сегнетоэлектриков существенно отличаются. Наличие этих довольно значительных потерь затрудняет использование сегнетоэлектриков при переменных полях, особенно при высоких частотах. Кроме потерь на гистерезис в варикондах есть еще потери, обусловленные тем, что проводимость сегнетоэлектрика не равна нулю, а также вязкостью процессов поляризации.

Конденсаторы с нелинейной характеристикой находят применение в устройствах автоматического управления и усилителях мощности. Сегнетомягкие материалы, имеющие очень узкую петлю гистерезиса, используются для изготовления малогабаритных конденсаторов большой ёмкости. Если у обычных диэлектриков абсолютная диэлектрическая проницаемость  $\varepsilon_{\scriptscriptstyle a}^{} = (1...4) \varepsilon_{\scriptscriptstyle 0}^{},$  то у сегнетоэлектриков она может достигать  $10^4 \varepsilon_{_{0}}$ .

В данной работе исследуется малогабаритный конденсатор, диэлектриком в котором служит сегнетомягкий материал. Для экспериментального получения зависимости *P*(*E*) используется тот факт, что у сегнетоэлектриков  $\varepsilon_n E \ll P$ и, следовательно,  $D \cong P$ , т. е. зависимость *P*(*E*) практически совпадает с *D*(*E*). Зависимость *D*(*E*) подобна кулон-вольтной характеристике *q*(*U*), так как в конденсаторе, площадь пластин которого *S* и расстояние между ними *d*,

$$
q = DS \quad u \quad U = Ed. \tag{3.3}
$$

Кулон-вольтная характеристика конденсатора может быть получена на экране электронного осциллографа.

Принципиальная схема опытной установки изображена на рис. 3.2. Рис. 3.1. Поляризационная кривая сегнетоэлектрика

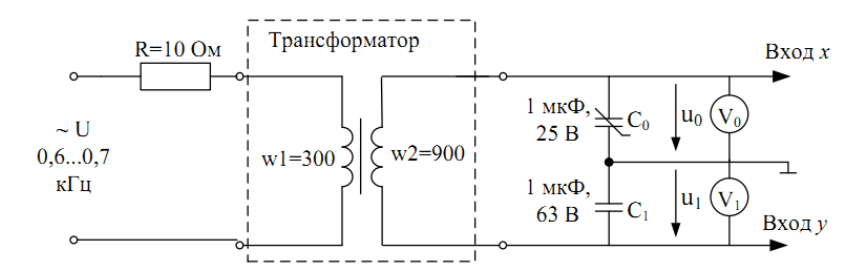

Рис. 3.2. Схема электрическая принципиальная опытной установки Рис. 3.2. Схема электрическая принципиальная опытной установки [7]

Синусоидальное напряжение подаётся через повышающий трансформатор на цепь, состоящую из последовательно соединённых линейного конденсатора  $\mathit{C}_{_{1}}$  и нелинейного конденсатора  $\mathit{C}_{_{0}}$ с изоляцией из сегнетоэлектрика. Заряды на этих конденсаторах одинаковы и пропорциональны напряжению *u*:

$$
Q = CU.\tag{3.4}
$$

Напряжение *и*<sub>1</sub> подаётся на вертикальный вход электронного осциллографа,  $u_{\scriptscriptstyle 0}$  — на горизонтальный. На экране осциллографа появляется зависимость *q*(*U*) для нелинейного конденсатора. По ней можно рассчитать поляризационную характеристику *P*(*E*):

$$
E = U_0 / d,\t\t(3.5)
$$

где *d* – толщина диэлектрика;

$$
P = D - \varepsilon_0 E \cong C_1 U_1 / S,\tag{3.6}
$$

где *S* – площадь обкладок конденсатора.

Площадь поверхности обкладки конденсатора  $S = 300$  мм<sup>2</sup>, толщина изоляции *d* = 0,01 мм; добавочный резистор *R* = 10 Ом служит для ограничения постоянной составляющей тока, возникающего из-за наличия небольшой постоянной составляющей в выходном напряжении генератора. Питание цепи осуществляется от источника синусоидального напряжения с регулируемой частотой. Величина сопротивления *R* добавочного резистора и устанавливаемая частота *f* источника приведены согласно варианту в табл. 3.1.

## **Исследование поляризационной кривой сегнетодиэлектрика**

**Цель работы** – исследовать поляризационную кривую сегнетодиэлектрика.

## **Задание**

Получить на экране электронного осциллографа кулон-вольтную характеристику нелинейного конденсатора *q*(*U*). Рассчитать и построить поляризационную характеристику диэлектрика *P*(*E*), а также зависимость относительной диэлектрической проницаемости от напряжённости электрического поля  $\varepsilon_{r}(E)$ .

Таблина 3 1

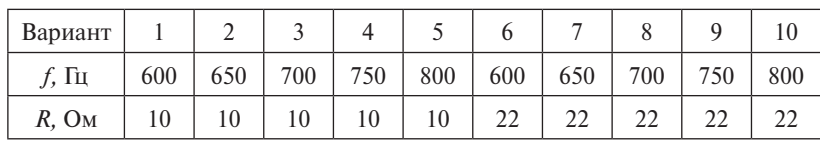

#### Порядок выполнения работы

1. Собрать на наборном поле лабораторную установку согласно схеме опыта (рис. 3.2), монтажная схема изображена на рис. 3.3. Установить пределы измерения вольтметра  $V0 - 100 B$ , а вольтметра  $V1 - 20 B$ .

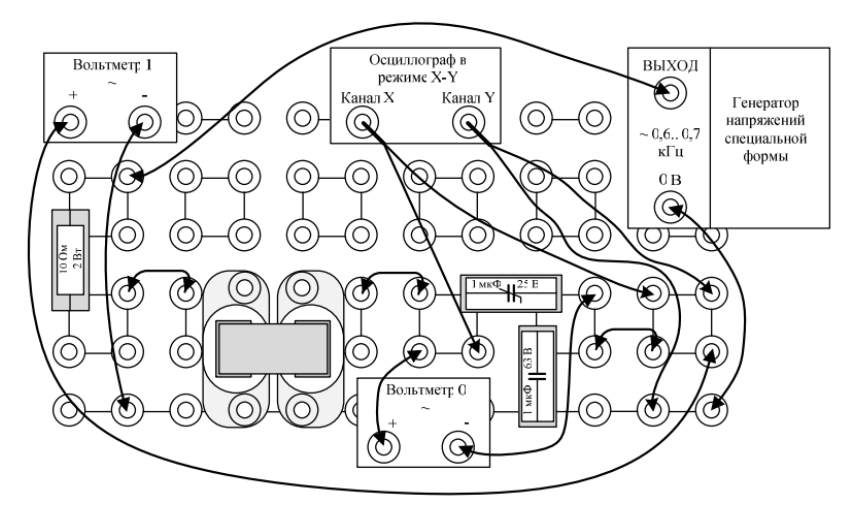

Рис. 3.3. Монтажная схема подключения [7]

Предупреждение. Амплитуда напряжения на нелинейном конденсаторе вследствие резонансных явлений на высших гармониках может достигать 100 В. Не меняйте местами линейный и нелинейный конденсаторы и соблюдайте полярность подключения вольтметров, указанную на схеме. При использовании электронного осциллографа следите за правильным подключением обшей точки горизонтального и вертикального входов

2. Включить осциллограф, подключить к его первому каналу сигнал V0, а ко второму – сигнал V1. Установить необходимую длительность развёртки.

3. Включить блок генераторов напряжений и установить на генераторе напряжений специальной формы синусоидальный сигнал максимальной амплитуды и с частотой согласно варианту (табл. 3.1).

4. Убедиться, что на осциллографе появилось изображение примерно одного периода двух сигналов напряжений. При необходимости сместить изображение по горизонтали, в центр экрана.

5. Включить режим *Х–Y* осциллографа и убедиться, что на экране появилось изображение кулон-вольтной характеристики конденсатора. При этом на вход *X* нужно подать напряжение  $U_0$ (канал 1), а на вход *Y* — напряжение  $U_1$  (канал 2). Петля гистерезиса данного типа конденсаторов весьма узкая, на осциллографе она наблюдается как одна линия. Зарисовать петлю гистерезиса.

6. Уменьшая синусоидальное напряжение до нуля шаг за шагом, записать в табл. 3.2 по показаниям вольтметров значения напряжения на линейном конденсаторе —  $U_{_{\rm I}}$  и на нелинейном —  $U_{_{\rm 0}}$ .

7. Рассчитать и внести в табл. 3.2 поляризованность *P*, относительную диэлектрическую проницаемость ε*<sup>r</sup>* при  $\varepsilon_{0} = 8,8554\cdot 10^{-12} \Phi/\mathrm{m}$ , среднюю напряженность:

$$
E_{cp} = (E_n + E_{n+1})/2.
$$

Таблина 3.2

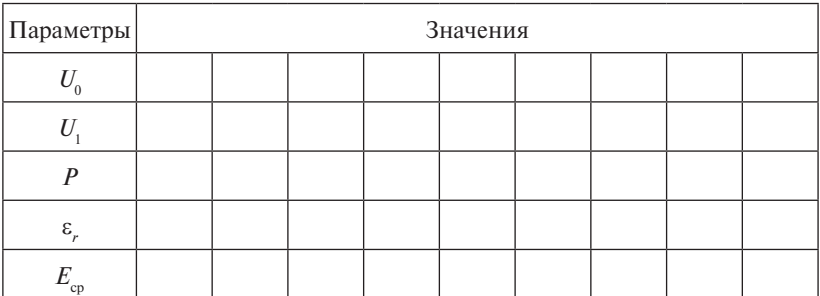

8. Выбрать масштабы и построить графики *P*(*E*) и ε*<sup>r</sup>* (*E*cp).

9. По результатам работы сделать выводы.

## Контрольные вопросы

- 1. Что такое поляризация диэлектриков?
- 2. Какие вещества называются сегнетоэлектриками?
- 3. Объясните физическую сущность электрического гистерезиса.
- 4. С чем связаны потери в варикондах?
- 5. Назовите области применения нелинейных конденсаторов.

# <span id="page-22-0"></span>**Лабораторная работа 4 ИССЛЕДОВАНИЕ ПОВЕРХНОСТНОГО ЭФФЕКТА И ЭФФЕКТА БЛИЗОСТИ** Переменный ток распределяется по сечению массивных проводников

#### **Общие сведения**

Переменный ток распределяется по сечению массивных проводников (шин) неравномерно вследствие поверхностного эффекта и эффекта близости. Наибольшая плотность тока наблюдается на поверхности шины и уменьшается к центру поперечного сечения (рис. 4.1, *а*). Кроме того, в двух близко расположенных шинах с противоположным направлением токов происходит вытеснение токов на поверхности шин, обращённые друг к другу (рис. 4.1, *б*). При одинаковых направлениях токов в двух таких шинах вытеснение токов происходит на внешние поверхности. на внешние поверхности. на внешние поверхности. на внешние поверхности. (шин) неравномерно вследствие поверхностного эффекта и эффекта близости. (шин) неравномерно вследствие поверхностного эффекта и эффекта близости. (шин) неравномерно вследствие поверхностного эффекта и эффекта близости.

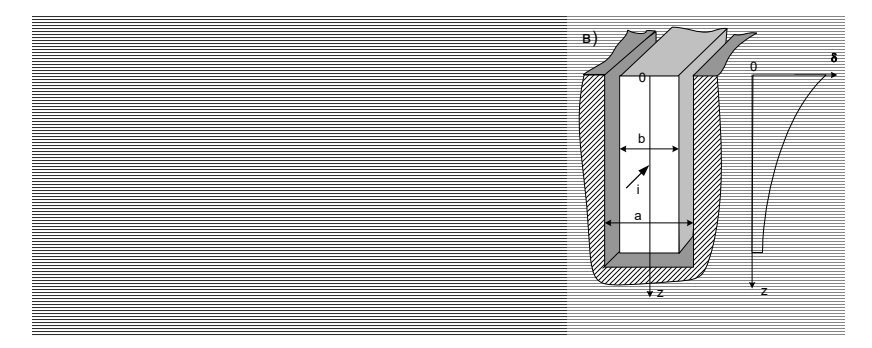

Рис. 4.1. Исследование поверхностного эффекта  $P_{\text{L}}$  $\mathbf{F}$  $P_{\text{L}}$ и эффекта близости [7]

В проводнике, уложенном в ферромагнитный паз ротора или статора электрической машины, происходит вытеснение тока на открытую поверхность проводника (рис. 4.1, *в*).

)45( )0()( *kzjkzeez* , (4.1) )45( )0()( *kzjkzeez* , (4.1) )45( )0()( *kzjkzeez* , (4.1) приводит к увеличению их активных сопротивлений, что необходные у итально при проектировании электрических машин и токо<br>проводов.<br>Наиболее простым для математического описания является Неравномерное распределение тока по сечению проводников димо учитывать при проектировании электрических машин и токопроводов.

проводник, уложенный в ферромагнитный паз. При достаточной высоте паза можно пренебречь электромагнитной волной, отра-

жённой от его дна. Тогда распределение действующего значения плотности тока по высоте паза (вдоль оси  $Oz$ ) может быть описано следующей формулой [1]: жённой от его дна. Тогда распределение действующего значения

$$
\left\| \mathbf{M}_{\mathbf{M}} \right\|_{\mathbf{M}} = \left\| \mathbf{M}_{\mathbf{M}} \right\|_{\mathbf{M}} = \left\| \mathbf{M}_{\mathbf{M}} \right\|_{\mathbf{M}} = \left\| \mathbf{M}_{\mathbf{M}} \right\|_{\mathbf{M}} = \left\| \mathbf{M}_{\mathbf{M}} \right\|_{\mathbf{M}} = \left\| \mathbf{M}_{\mathbf{M}} \right\|_{\mathbf{M}} = \left\| \mathbf{M}_{\mathbf{M}} \right\|_{\mathbf{M}} = \left\| \mathbf{M}_{\mathbf{M}} \right\|_{\mathbf{M}} = \left\| \mathbf{M}_{\mathbf{M}} \right\|_{\mathbf{M}} = \left\| \mathbf{M}_{\mathbf{M}} \right\|_{\mathbf{M}} = \left\| \mathbf{M}_{\mathbf{M}} \right\|_{\mathbf{M}} = \left\| \mathbf{M}_{\mathbf{M}} \right\|_{\mathbf{M}} = \left\| \mathbf{M}_{\mathbf{M}} \right\|_{\mathbf{M}} = \left\| \mathbf{M}_{\mathbf{M}} \right\|_{\mathbf{M}} = \left\| \mathbf{M}_{\mathbf{M}} \right\|_{\mathbf{M}} = \left\| \mathbf{M}_{\mathbf{M}} \right\|_{\mathbf{M}} = \left\| \mathbf{M}_{\mathbf{M}} \right\|_{\mathbf{M}} = \left\| \mathbf{M}_{\mathbf{M}} \right\|_{\mathbf{M}} = \left\| \mathbf{M}_{\mathbf{M}} \right\|_{\mathbf{M}} = \left\| \mathbf{M}_{\mathbf{M}} \right\|_{\mathbf{M}} = \left\| \mathbf{M}_{\mathbf{M}} \right\|_{\mathbf{M}} = \left\| \mathbf{M}_{\mathbf{M}} \right\|_{\mathbf{M}} = \left\| \mathbf{M}_{\mathbf{M}} \right\|_{\mathbf{M}} = \left\| \mathbf{M}_{\mathbf{M}} \right\|_{\mathbf{M}} = \left\| \mathbf{M}_{\mathbf{M}} \right\|_{\mathbf{M}} = \left\| \mathbf{M}_{\mathbf{M}} \right\|_{\mathbf{M}} = \left\| \mathbf{M}_{\mathbf{M}} \right\|_{\mathbf{M}} = \left\|
$$

 $\delta(0)$  – действующее значение плотности тока на открытой поверх- $\sigma$ где *k* – коэффициент затухания и коэффициент фазы,  $k = \sqrt{\frac{b}{a} \cdot \frac{\omega \mu \gamma}{2}}$ ;<br> $\delta(0)$  – действующее значение плотности тока на открытой поверхности проводника,  $\delta(0) = \frac{\sqrt{2k}}{L}$ . *a*  $\alpha$  *k* =  $\sqrt{b \cdot \frac{\omega_{\text{UV}}}{2}}$ ;  $\alpha_{\text{UV}}$ ;  $\alpha_{\text{UV}}$  ;  $\sqrt{2}$ ности проводника, δ(0) =  $\frac{\sqrt{2k}}{b}I$ .

*I*  $\overline{B}$ однике; ω – круговая частота переменного тока;  $\mu$  и  $\gamma$  – магнит-**В** этих  $a = 2$  мм; *b* – толщина проводящей шины, *b* = 0,35 мм. *b*  $\overrightarrow{b}$  **B** этих формулах:  $I -$  действующее значение силы тока в проная проницаемость и проводимость проводника; *а* – ширина паза,

оси *Оz* по экспоненциальному закону (множитель  $e^{-kz}$ ). Начальная Согласно этим формулам плотность тока уменьшается вдоль фаза плотности тока на поверхности проводника равна 45° и с увеличением координаты *z* изменяется по фазе в сторону отставания  $\beta - kz$ .  $\tilde{z}$  $(\varphi = 45^{\circ} - kz).$ 

 $, \exists$ луоина, на которои плотность тока в *е* раз меньше (*e = 2,1*18),<br>чем на поверхности проводника, называется глубиной проникновения электромагнитной волны  $\Delta = 1/k$ . Глубина проникновения вения электромагнитной волны  $\Delta = 1/\kappa$ . глуоина проникновения<br>уменьшается с увеличением частоты переменного тока, повышени-<br>ем магнитной проницаемости и проволимости проволника Глубина, на которой плотность тока в *e* раз меньше (*е* = 2,718), ем магнитной проницаемости и проводимости проводника.

по подавительности проводниками проводника, в данной работе исследуется распределение тока в ленточных медных проводниках толщиной 0,35 мм и шириной 25 мм при их различном взаимном расположении (рис. 4.2). pa3

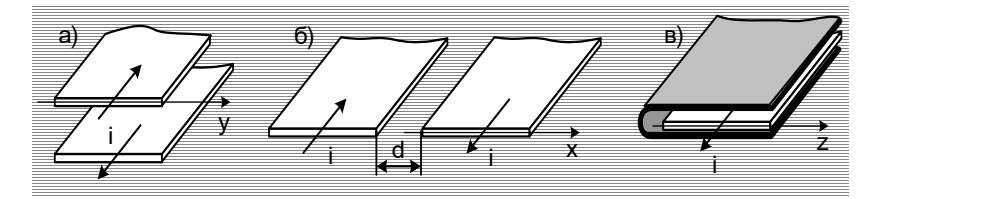

Рис. 4.2. Ленточные медные проводники [7]

Первый вариант расположения проводников (рис. 4.2, *а*) позволяет экспериментально исследовать распределение тока вдоль ширины (ось *Оу*) двух близко расположенных прямоугольных шин, показанных на рис. 4.1, *б*.

Во втором случае (рис. 4.2, *б*) опыт может быть выполнен при двух значениях расстояния между шинами:  $d = 63$  мм и  $d = 3$  мм.

При большом расстоянии между ленточными проводниками распределение тока в них аналогично распределению тока в одном из горизонтальных слоёв прямоугольной шины, показанной на рис. 4.1, *а* – вдоль оси *Ох*. Эффект близости сказывается здесь незначительно.

При малом расстоянии между ленточными проводниками их можно рассматривать как один из горизонтальных слоёв двух близко расположенных шин, показанных на рис. 4.1, *б*. Вдоль горизонтальной оси (оси *Ох*) здесь сильно проявляется эффект близости.

В третьем случае (рис. 4.2, *в*) медная лента охвачена с трёх сторон ферромагнитным экраном и распределение тока в ней примерно такое же, как в проводнике, уложенном в паз электрической машины (рис. 4.1, *в*).

Проводящие ленты для каждого из описанных четырёх вариантов смонтированы на стеклотекстолитовых платах и образуют замкнутые контуры. Электрический ток к ним подводится через понижающий трансформатор, вторичной обмоткой которого является сам контур из проводящих лент и соединительных шин (один виток).

Лабораторная установка с одним из вариантов проводящего контура схематично показана на рис. 4.3.

Для её сборки необходимо сначала установить в левой верхней части наборной панели катушку трансформатора, имеющую 170 витков, вместе с нижней U-образной частью разъёмного сердечника, затем надеть на катушку один из исследуемых проводящих контуров и закрепить его над наборной панелью, пользуясь соединительными вилками со средним выводом как подставками. Подставки необходимы для увеличения расстояния между исследуемыми проводниками и металлической поверхностью наборной панели. Иначе наводимые в ней вихревые токи существенно изменят распределение тока в исследуемых проводниках.

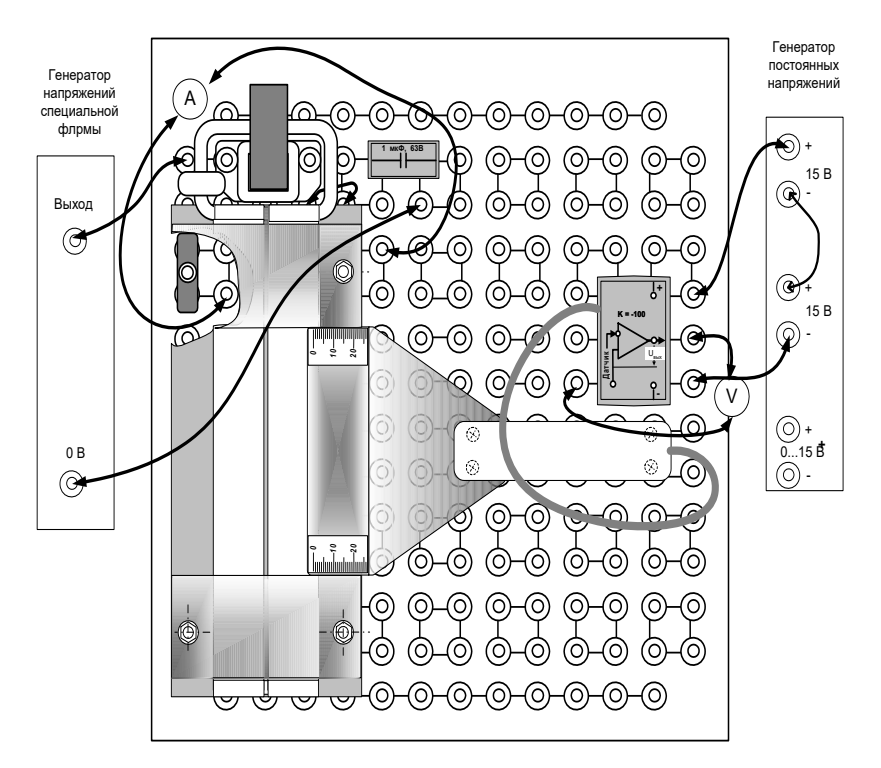

Рис. 4.3. Лабораторная установка [7]

После этого нужно вставить в катушку вторую половинку разъёмного сердечника и скрепить две половинки сердечника резиновым кольцом.

*LElU* , (4.2) на рис. 4.3. Он представляет собой пластинку из стеклотекстоли та, в которую вмонтированы два миниатюрных контакта. Провода от контактов проходят вдоль нити тока в исследуемом проводнике ющая напряжённости электрического поля; *L* – расстояние между контактами дят вместе сквозь ручку к усилителю напряжения. При прижатии контактов к исследуемой поверхности соединительные провода м $\frac{\mu}{\sigma}$ дат ила олазываются расположенными по титывленную к этой по<br>верхности. В результате магнитный поток, сцеплённый с контуром Для измерения падения напряжения вдоль нити тока в проводящей ленте служит датчик напряжения, также изображённый до середины пластинки, затем они поворачивают на 90° и проходатчика оказываются расположенными почти вплотную к этой поизмерительной цепи, оказывается близким к нулю, и на вход усилителя подводится активная составляющая напряжения, пропорциональная плотности тока:

$$
U = El = \frac{\delta}{\gamma},\tag{4.2}
$$

где *U* – напряжение между контактами датчика; *Е* – тангенциальная составля-составляющая напряжённости электрического поля; *l* – расстояние между контактами датчика, равное 0,1 м;  $\gamma$  — удельная проводимость медного проводника,  $\gamma = 55$  м/(Ом ⋅ м<sup>2</sup>). где *U* – напряжение между контактами датчика; *Е* – тангенциальная

Для измерения тока в исследуемых проводниках используется трансформатор тока с коэффициентом трансформации 100. Он имеет один первичный виток и расположен непосредственно на соединительной шине (рис. 4.3).

## 21 **в массивных проводниках Исследование распределения тока**

**Цель работы** – исследовать распределение тока в медном ленточном проводнике.

#### **Задание**

Исследовать экспериментально изменение действующего значения и начальной фазы плотности тока по ширине медного ленточного проводника в следующих случаях:

- 1)две ленты с противоположно направленным током расположены параллельно в двух плоскостях, одна над другой;
- 2)две ленты с противоположно направленным током расположены параллельно в одной плоскости при расстоянии между лентами 63 мм;
- 3) то же при расстоянии между лентами 3 мм.

Таблица 4.1

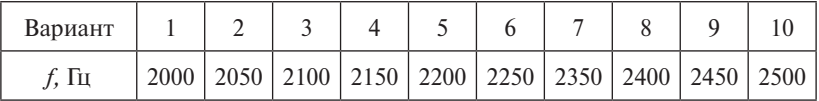

## Порядок выполнения работы

1. Соберите на наборной панели трансформатор с одним из проводящих контуров и установите на ней мини-блок - усилитель датчика плотности тока (рис. 4.3). Усилитель расположите в правой части наборной панели как можно дальше от исследуемого контура.

2. Соберите электрическую цепь согласно принципиальной схеме (рис. 4.4). Амперметр и вольтметр, показанные на схеме, — виртуальные приборы. Конденсатор служит для компенсации индуктивного сопротивления контура и увеличения тока в нём.

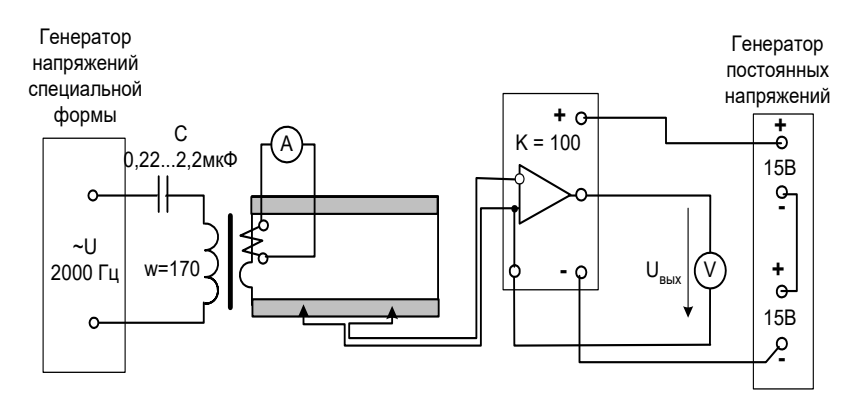

Рис. 4.4. Лабораторная схема установки [7]

Примечание. Начальную фазу можно измерять электронным осциллографом с помощью фигуры Лиссажу.

3. Включите виртуальные приборы для измерения тока напряжения и сдвига фаз между ними.

4. Установите на источнике переменного тока синусоилальное напряжение частотой 2000...2500 Гц максимальной амплитуды согласно варианту из табл. 4.1 и подберите ёмкость С, при которой ток в контуре наибольший. Для надёжных измерений он должен быть не меньше 0,25 А. Не забывайте, что ток в контуре в 100 раз больше, чем во вторичной обмотке трансформатора тока. При необходимости можно увеличить ток подстройкой частоты приложенного напряжения ближе к резонансной. При этом следите за индикатором перегрузки источника.

5. Слегка прижимая датчик его контактами к поверхности ленточного проводника и перемещая его по ширине ленты, убедитесь, что изменяются выходное напряжение усилителя и разность фаз. Если прибор показывает разность фаз больше 90°, поменяйте местами зажимы амперметра на коннекторе или зажимы трансформатора тока.

6. Измерьте выходное напряжение и разность фаз, перемещая датчик от одного края ленты до другого с шагом 5 мм, и запишите результаты в табл. 4.2. Координата х в таблице соответствует расстоянию от края ленточного проводника до контактов датчика.

Таблина 4.2

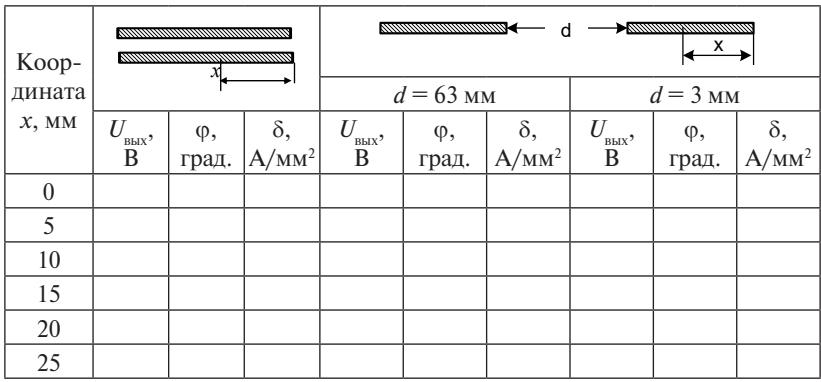

7. Рассчитайте плотность тока при каждом значении координаты. С учётом коэффициента усиления напряжения усилителя

$$
\delta = \frac{\gamma U_{\text{BLX}}}{100l} \,. \tag{4.3}
$$

Плотность тока получится в А/мм<sup>2</sup>, если в этой формуле у измеряется в м/(Ом · мм<sup>2</sup>),  $U_{\text{max}}$  – в вольтах, а расстояние между контактами датчика  $l$  равно 0,1 м.

8. Замените установленный контур на другой, затем на третий и повторите все опыты и расчёты.

9. На рис. 4.5 постройте график изменения плотности тока и его начальной фазы для исследованных случаев.

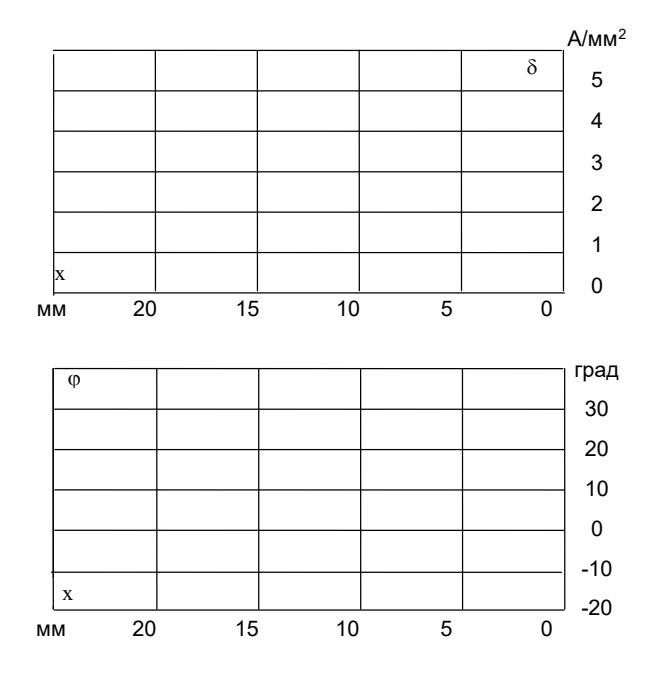

Рис. 4.5. График изменения плотности тока [7]

# **5. Моделирование распределения тока по сечению проводника Исследование распределения тока по сечению проводника,**  *5.1. Исследование распределения тока по сечению проводника, уложенного в* **уложенного в ферромагнитный паз**

*ферромагнитный паз* **Цель работы** – исследовать характер распределения тока по се-**Цель работы** – исследовать характер распределения тока по сечению чению проводника, уложенного в ферромагнитный паз.

#### задание и проводный паз. **Задание**

24 ного проводника, помещённого в ферромагнитный экран (модель **Задание**  чения и начальной фазы плотности тока по ширине медного ленточ-Исследовать экспериментально изменение действующего знапаза электрической машины). Проверить результаты эксперимента расчётом.

Таблица 4.3

| Вариант |     |     |     |     |     |     |     |     |  |
|---------|-----|-----|-----|-----|-----|-----|-----|-----|--|
| Ιц      | 200 | 220 | 230 | 240 | 250 | 260 | 270 | 280 |  |

# **Порядок выполнения работы** 5.6. Усилитель расположите в правой части наборной панели как можно дальше

1. Соберите на наборной панели трансформатор с моделью паза электрической машины.

2. Соберите электрическую цепь согласно схеме, изображённой *Примечание. Начальную фазу можно измерять электронным осцилло*на рис. 4.6. Усилитель расположите в правой части наборной панели *графом с помощью фигуры Лиссажу.*  как можно дальше от исследуемого контура.

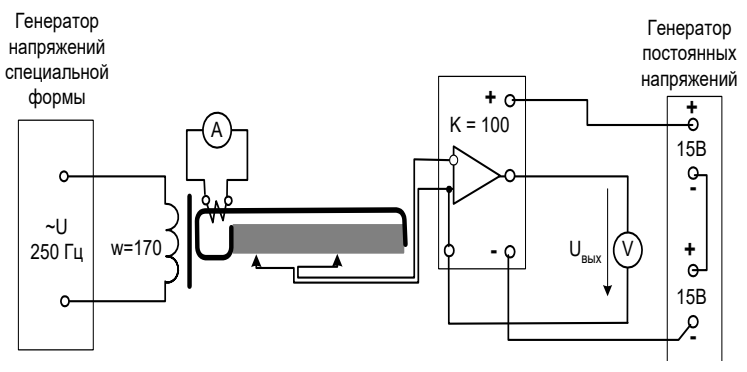

Рис. 4.6. Схема лабораторной установки [7]

*Примечание*. Начальную фазу можно измерять электронным осциллографом с помощью фигуры Лиссажу.

*U*. БКлочите питание. Установите на источнике переменного на-<br>пряжения частоту согласно варианту максимальной амплитуды. 3. Включите питание. Установите на источнике переменного на-

25 прибор показывает разность фаз больше 90°, поменяйте местами лении таетет, согласно вариант, макеимальной амилит<sub>уд</sub>ы.<br>4. Слегка прижимая датчик его контактами к поверхности ленточного проводника и вводя его внутрь «паза», убедитесь, что изменяются выходное напряжение усилителя и разность фаз. Если зажимы на коннекторе или зажимы трансформатора тока.

5. Измерьте выходное напряжение и разность фаз, перемещая датчик от открытого края «паза» до максимальной глубины с шагом 5 мм и запишите результаты в табл. 4.4. Координата *z* в таблице соответствует расстоянию от открытой стороны паза до контактов датчика.

6. Рассчитайте плотность тока при каждом значении координатыпо формуле (4.3). Плотность тока получится в А/мм<sup>2</sup>, если в этой формуле γ измеряется в м/(Ом · мм<sup>2</sup>),  $U_{_{\text{\tiny{BMX}}}}$  — в вольтах, *l* — расстояние между контактами датчика,  $l = 0.1$  м.

7. Замените установленный контур на другой контур, затем на третий и повторите все опыты и расчёты. 7. Замените установленный контур на другой контур, затем

8. Постройте график изменения плотности тока и его начальной фазы для исследованных случаев (рис. 4.7). о. Построите график изменения изопости телефазы для исследованных случаев (рис. 4.7).

9. Приняв *а* = 2 мм, *b* = 0,35 мм и  $\gamma$  = 55 м/(Ом · мм<sup>2</sup>), вычислите 9. Приняв *a* = 2 мм, *b* = 0,35 мм и  $\gamma$  = 55 м/(Oм · мм<sup>2</sup>), вычислите<br>• коэффициент затухания и фазы, 1/мм:<br> $\frac{h}{b}$  <u>ωuv</u>

$$
k = \sqrt{\frac{b}{a} \cdot \frac{\omega \mu \gamma}{2}};
$$
 (5.2)

• действующее значение плотности тока на открытой поверхности проводника, А/мм<sup>2</sup>:  $\begin{bmatrix} u & 2 \end{bmatrix}$  в пействующее значение плотности тока на открытой поверхности  $\sqrt{2}k$ 

$$
\delta(0) = \frac{\sqrt{2}k}{b}I\,. \tag{5.3}
$$

 $\frac{1}{2}$  –  $\frac{1}{2}$  –  $\frac{1$ 10. Выполните расчет изменения плотности тока и его начальной фазы от координаты по формулам 10. Выполните расчет изменения плотности тока и его началь $k_{\text{max}}$  or  $k_{\text{max}}$ 

$$
\underline{\delta}(z) = \delta(0)e^{-kz}
$$
 *uu*  $\varphi = 45^{\circ} - kz \frac{180}{\pi}$ .

11. Результаты запишите в ту же табл. *а* – ширина паза, *а* = 2 мм;  $\underline{\delta}(z) = \delta(0)e^{-\alpha z}$ ии  $\varphi = 45^\circ - \kappa z - \pi$ .<br>11. Результаты запишите в ту же табл. 4.4, а на рис. 4.7 постройте етные графики для сравнения с экспериментальными. 11. Результаты запишите в ту же табл. 4.4, а на рис. 4.7 постройте расчётные графики для сравнения с экспериментальными. ные графики для сравнения с экспериментальными.

Таблица 4.4

| <u>sammanning</u><br>$\left  \frac{z}{\sqrt{2}} \right $ | Экспериментальные данные: |          |                              | Расчётные данные:<br>$k =$ 1/мм; $\delta(0)$ A/мм <sup>2</sup> |                                          |          |  |
|----------------------------------------------------------|---------------------------|----------|------------------------------|----------------------------------------------------------------|------------------------------------------|----------|--|
| $Z$ , MM                                                 | $U_{_{\rm BLX}}, B$       | ф, град. | $\delta$ , A/MM <sup>2</sup> |                                                                | $\mid kz, 1/MM \mid \delta, A/MM^2 \mid$ | ф, град. |  |
| $\theta$                                                 |                           |          |                              |                                                                |                                          |          |  |
| 5                                                        |                           |          |                              |                                                                |                                          |          |  |
| 10                                                       |                           |          |                              |                                                                |                                          |          |  |
| 15                                                       |                           |          |                              |                                                                |                                          |          |  |
| 20                                                       |                           |          |                              |                                                                |                                          |          |  |

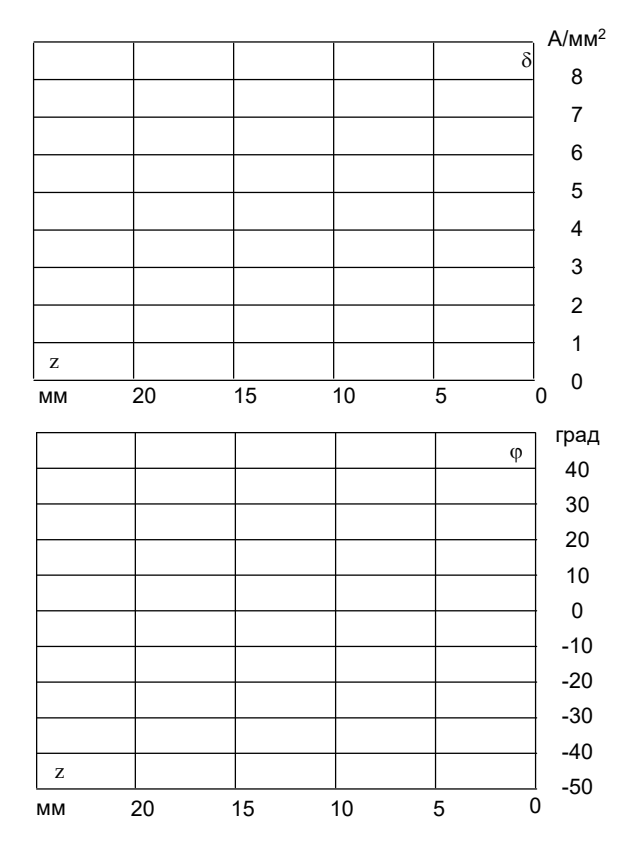

Рис. 4.7. Расчетные графики [7]

# Контрольные вопросы

- 1. Что такое поверхностный эффект?
- 2. В чем заключается эффект близости?
- 3. Когда поверхностным эффектом в проводнике можно пренебречь?
- 4. От каких параметров проводника зависит поверхностный эффект?
- 5. На чем основано электромагнитное экранирование?

# **БИБЛИОГРАФИЧЕСКИЙ СПИСОК**

- <span id="page-33-0"></span>1. Аполлонский, С.М. Теоретические основы электротехники : учеб. пособие для студентов вузов, обуч. по направлению подготовки «Электроэнергетика и электротехника», «Электроника и микроэлектроника» / С.М. Аполлонский, А.Л. Виноградов. – Москва : Кнорус, 2016. – 248 с. – ISBN 978-5-406-03879-6.
- 2. Введение в теоретическую электротехнику : курс подготовки бакалавров : учеб. пособие / Ю.А. Бычков [и др.]. – Санкт-Петербург : Лань, 2016. – 288 с. – (Учебники для вузов. Специальная литература). – ISBN 978-5-8114-2406-1.
- 3. Атабеков, Г.И. Основы теории цепей : учебник / Г.И. Атабеков. Изд. 4-е, стер. – Санкт-Петербург : Лань, 2017. – 424 с. – (Учебники для вузов. Специальная литература). – ISBN 978-5-8114-0699-9.
- 4. Белецкий, А.Ф. Теория линейных электрических цепей : учебник / А.Ф. Белецкий. – Изд. 3-е, стер. – Санкт-Петербург : Лань, 2017. – 544 с. – (Учебники для вузов. Специальная литература). – ISBN 978-5-8114-0905-1.
- 5. Рыбков, И.С. Электротехника : учеб. пособие / И.С. Рыбков. Москва : РИОР : ИНФРА-М, 2017. – 160 с. – (Высшее образование. Бакалавриат). – ISBN 978-5-369-00144-8.
- 6. Аполлонский, С.М. Теоретические основы электротехники : практикум : учеб. пособие / С.М. Аполлонский. – Санкт-Петербург : Лань, 2017. – 320 с. – (Учебники для вузов. Специальная литература). – ISBN 978-5-8114-2543-3.
- 7. Беглецов, Н.Н. Электромагнитное поле. Руководство по выполнению базовых экспериментов. ЭМП.001 РБЭ (909) / Н.Н. Беглецов, Ю.П. Галишников, П.Н. Сенигов. – Челябинск : ООО «Учебная техника», 2005. – 48 с.

# <span id="page-34-0"></span>Планшет 1

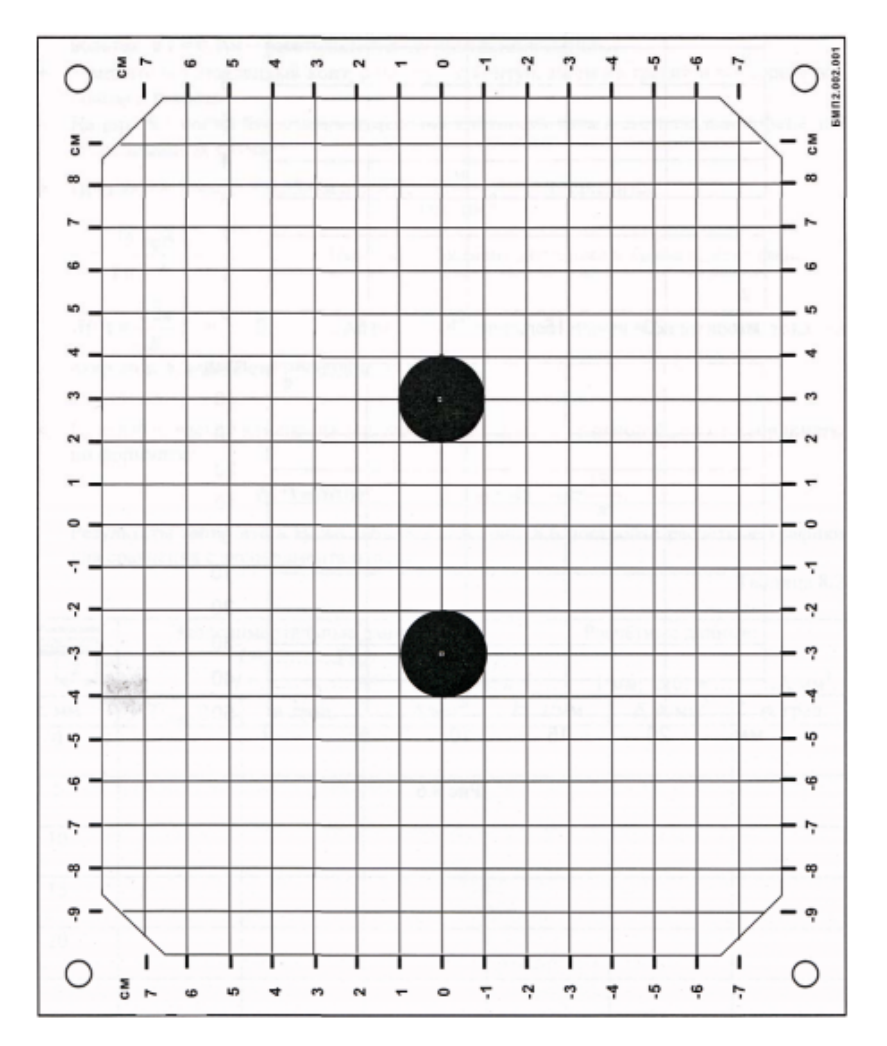

Планшет 2

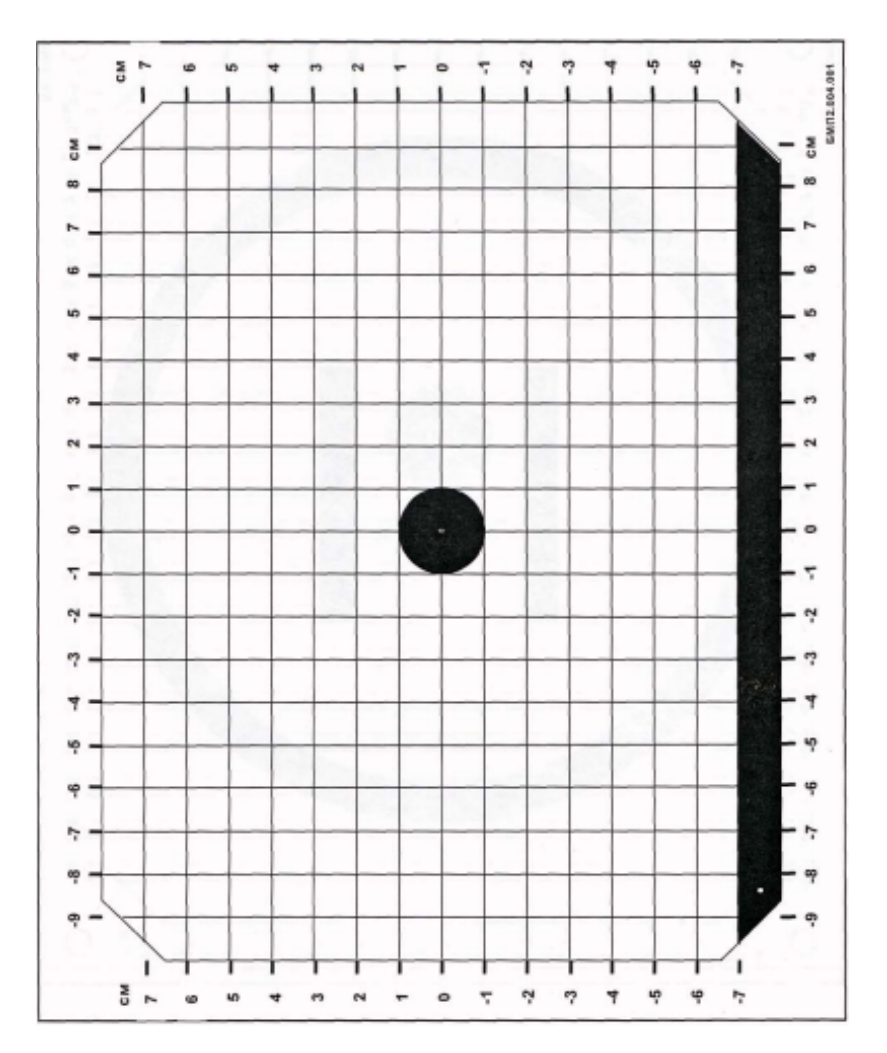

Планшет 3

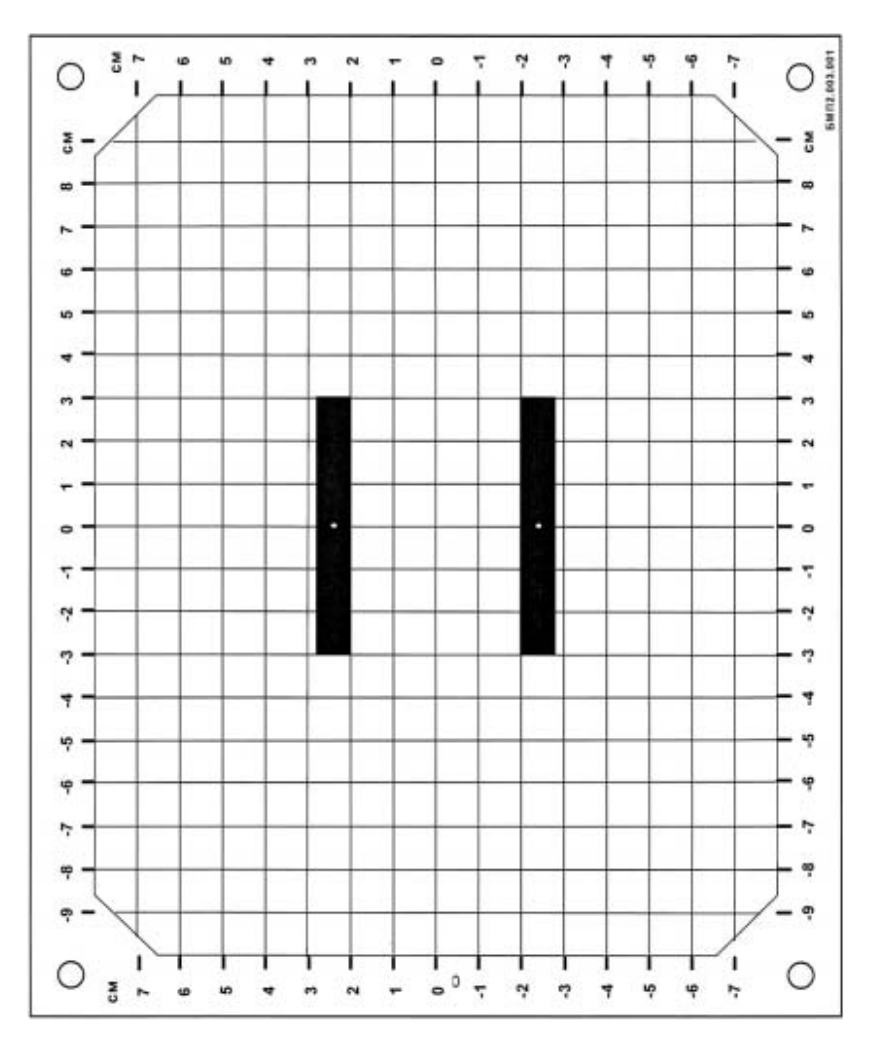

Планшет 4

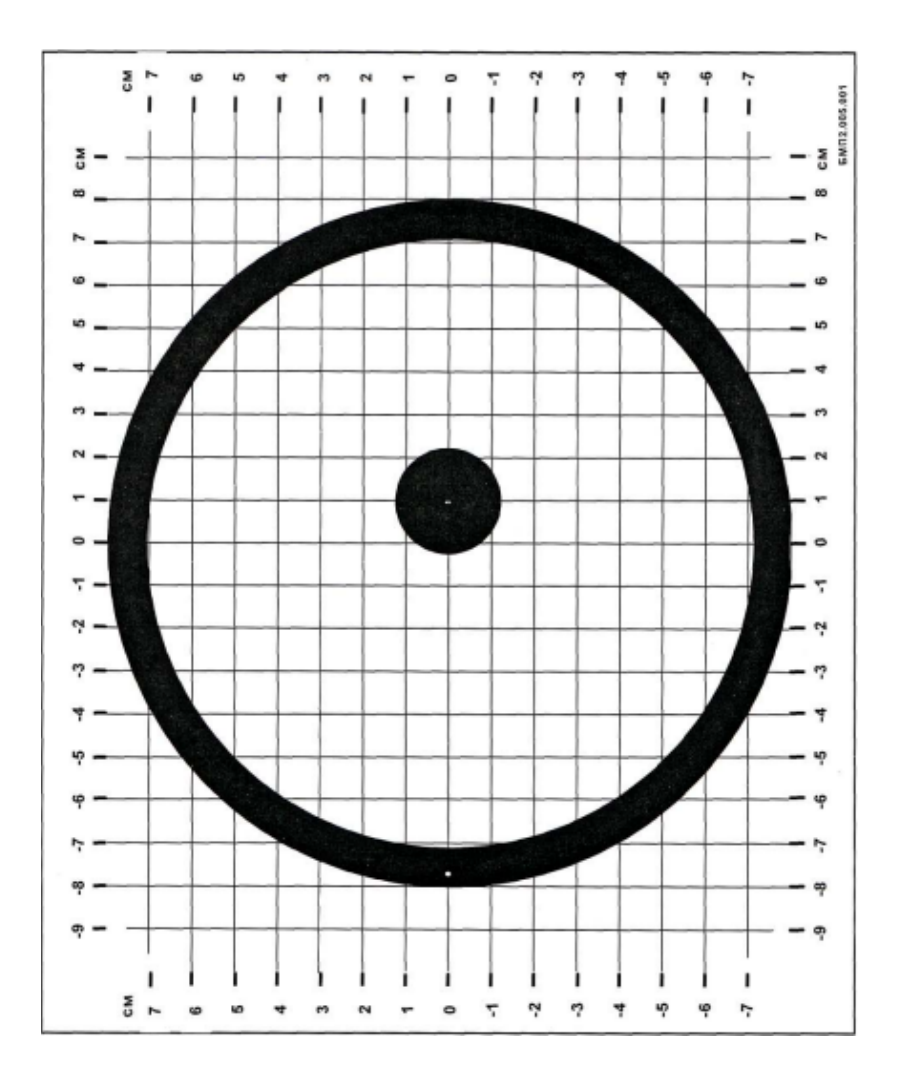

# <span id="page-38-0"></span>Исследование магнитного поля на оси цилиндрической катушки

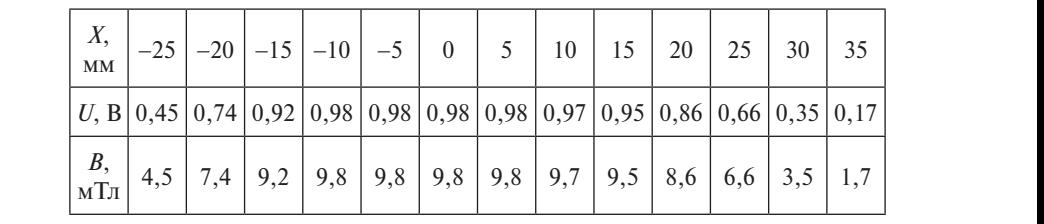

Экспериментальные данные при *I* = 0,2 A, *w* = 2000:

Расчет магнитной индукции на оси катушки с помощью программы MathCAD:

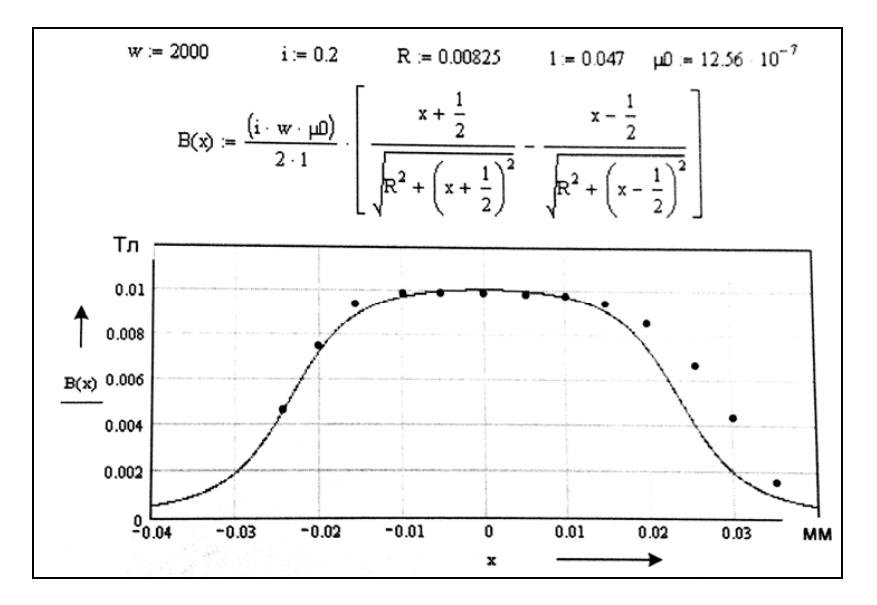

Точками на графике нанесены экспериментальные данные.

## <span id="page-39-0"></span>Исследование магнитного поля на оси кольшевых катушек

Условия эксперимента:

1) соединение катушек - последовательное согласное;

2) число витков  $w_1 = w_2 = 250$ ;

3) ток в катушках  $I = 0.2$  A:

4) расстояние между центрами катушек равно радиусу катушек  $x_0 = 8,25$  MM.

Экспериментальные данные:

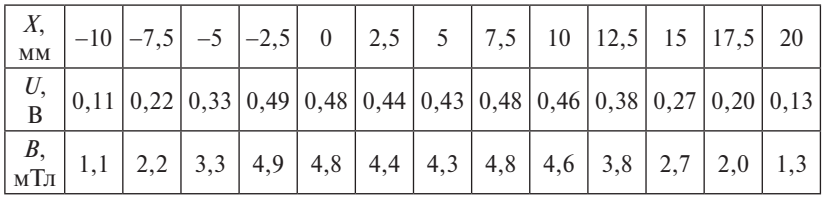

Расчет магнитной индукции на оси катушки с помощью программы MathCAD:

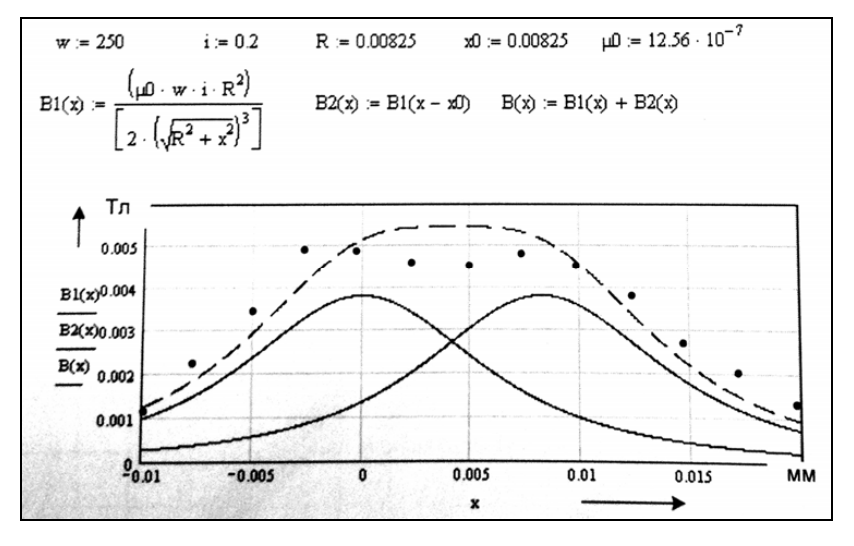

На графике построены сплошными линиями графики магнитной индукции от каждой катушки в отдельности и пунктирной линией - суммарный график. Точками нанесены экспериментальные ланные.

Приложение 4

# *Пример оформления титульного листа*

<span id="page-40-0"></span>Министерство науки и высшего образования Российской Федерации федеральное государственное бюджетное образовательное учреждение высшего образования «Тольяттинский государственный университет»

Институт химии и энергетики

Кафедра «Электроснабжение и электротехника»

# **ЛАБОРАТОРНАЯ РАБОТА №\_\_**

по учебному курсу «\_\_\_\_\_\_\_\_\_\_\_\_\_\_\_\_\_\_\_\_\_\_\_»

Вариант \_\_\_ *(при наличии)*

Студент

(И.О. Фамилия)

 $\Gamma$ руппа

(И.О. Фамилия)

Преподаватель \_\_\_\_\_\_\_\_\_\_\_\_\_\_\_\_\_\_\_\_\_\_\_\_\_\_\_\_\_\_\_\_\_\_\_\_

(И.О. Фамилия)

Тольятти, 20\_\_\_

 $-41-$